## **Information for Pre-Examination Test, E-Learning & Frequently Asked Questions (FAQs)**

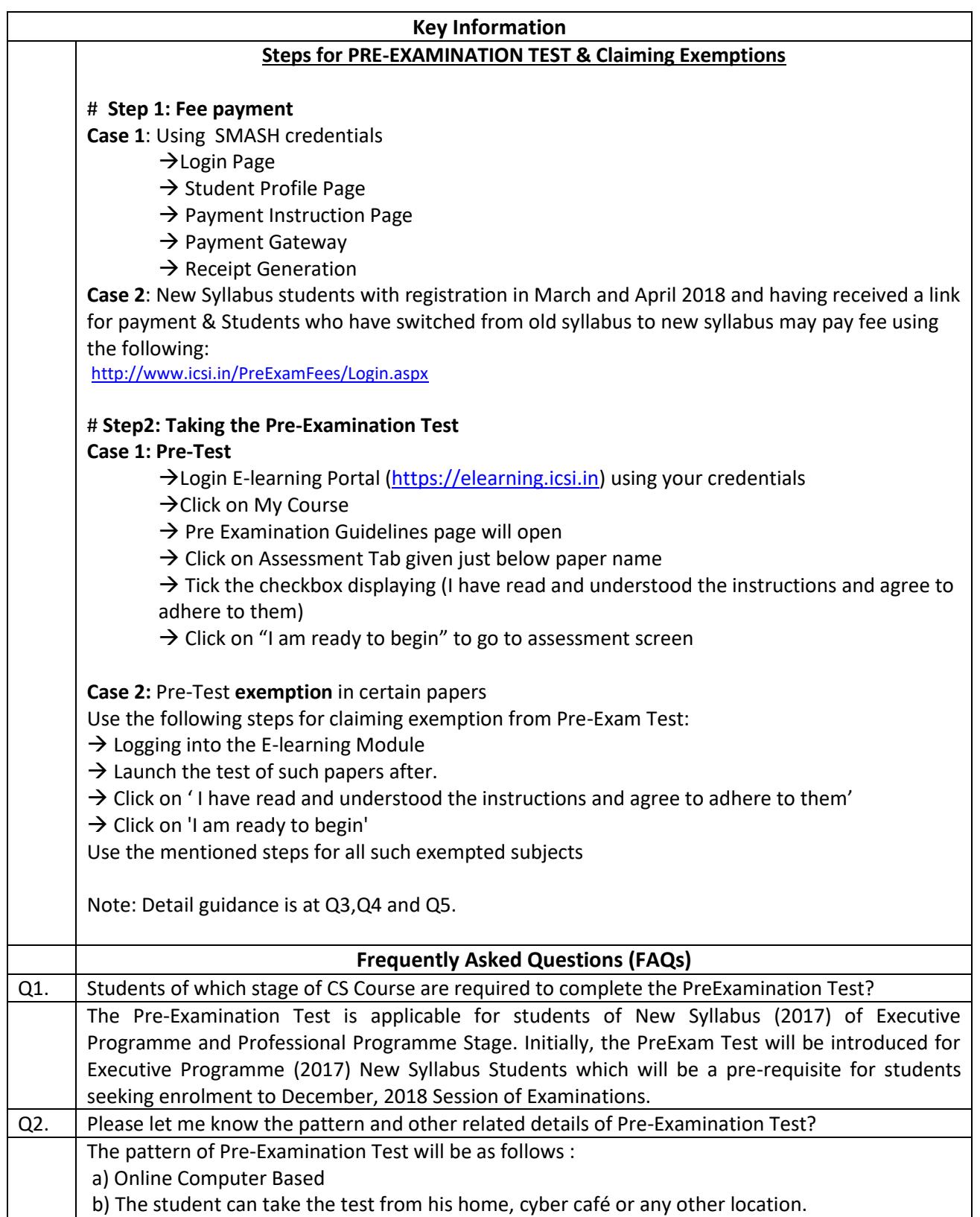

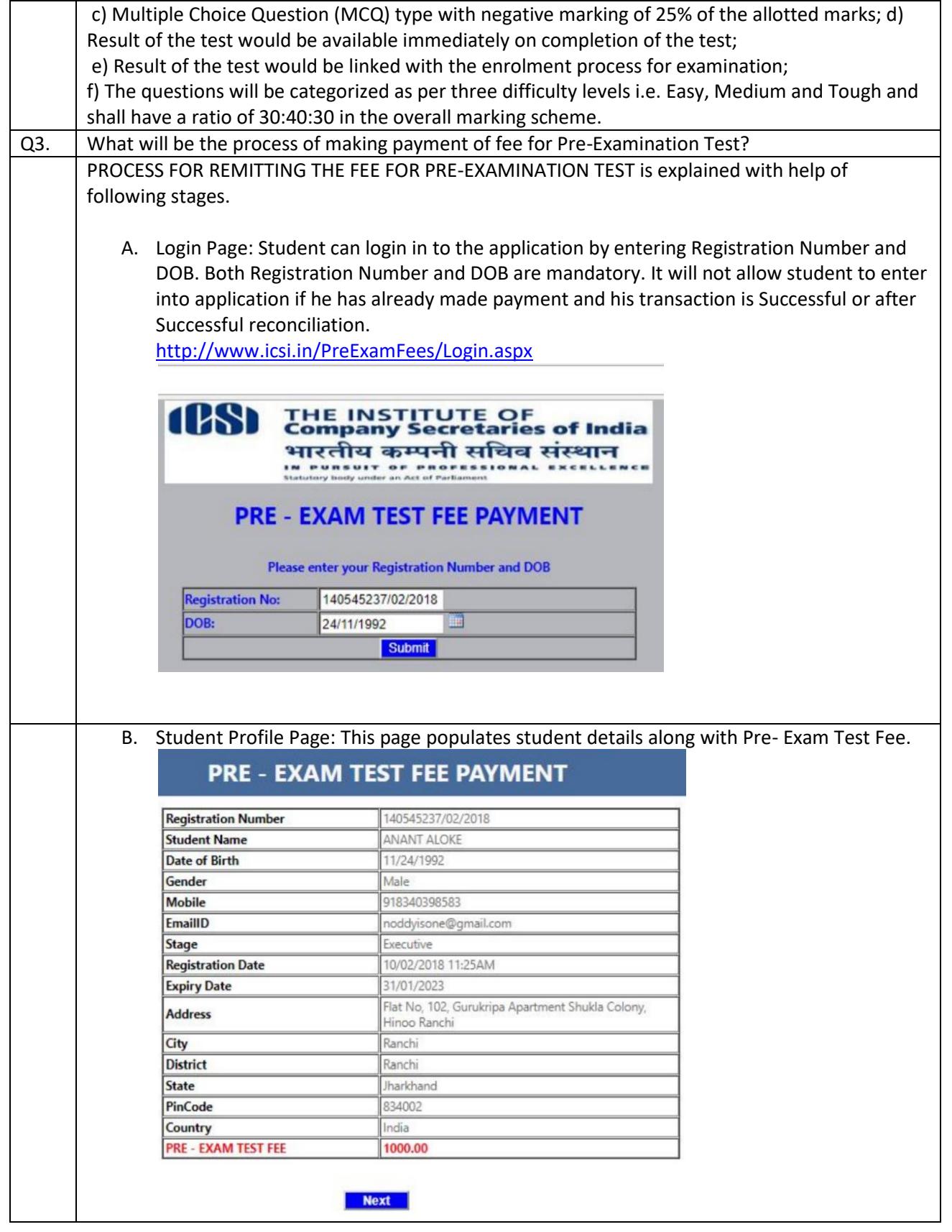

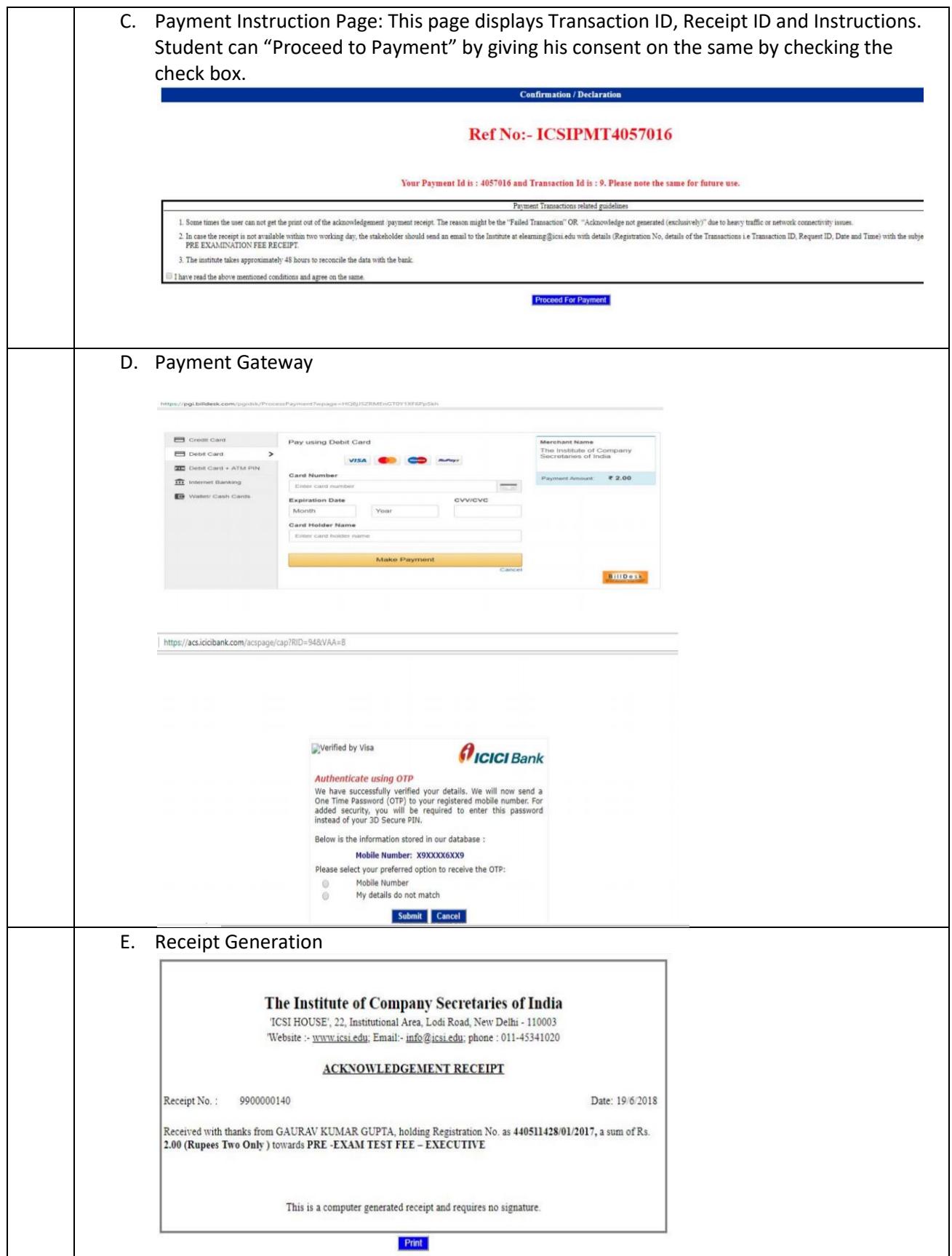

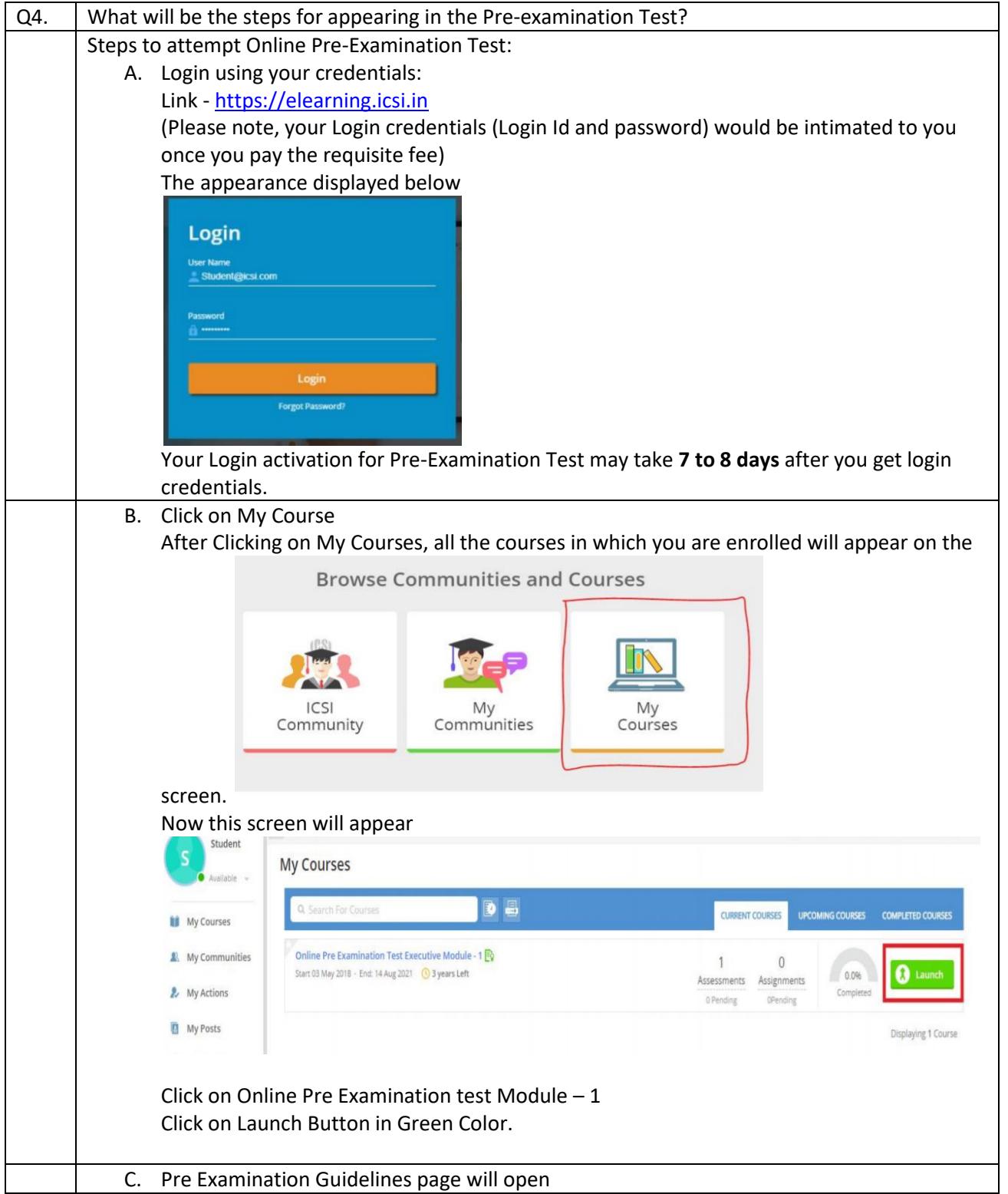

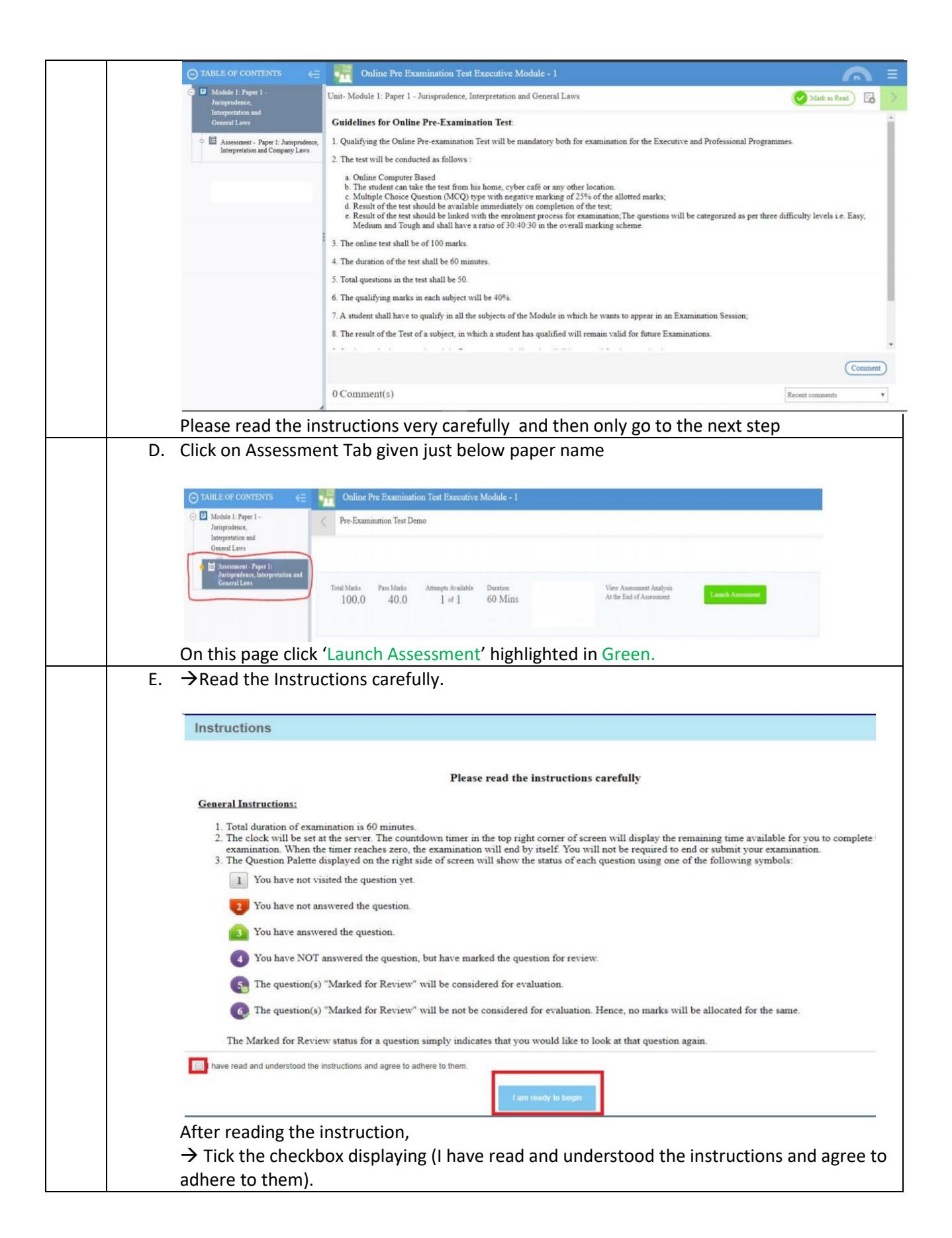

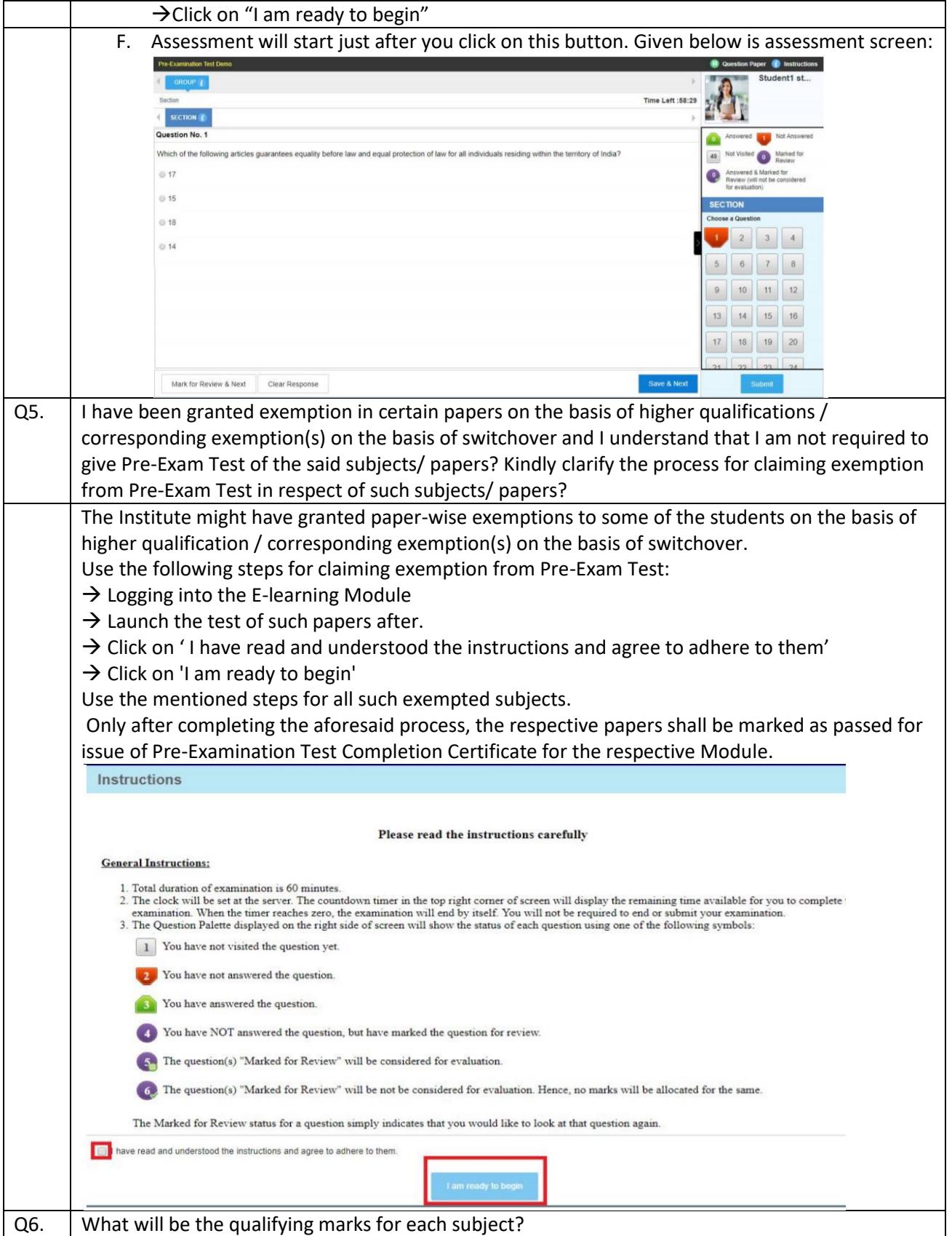

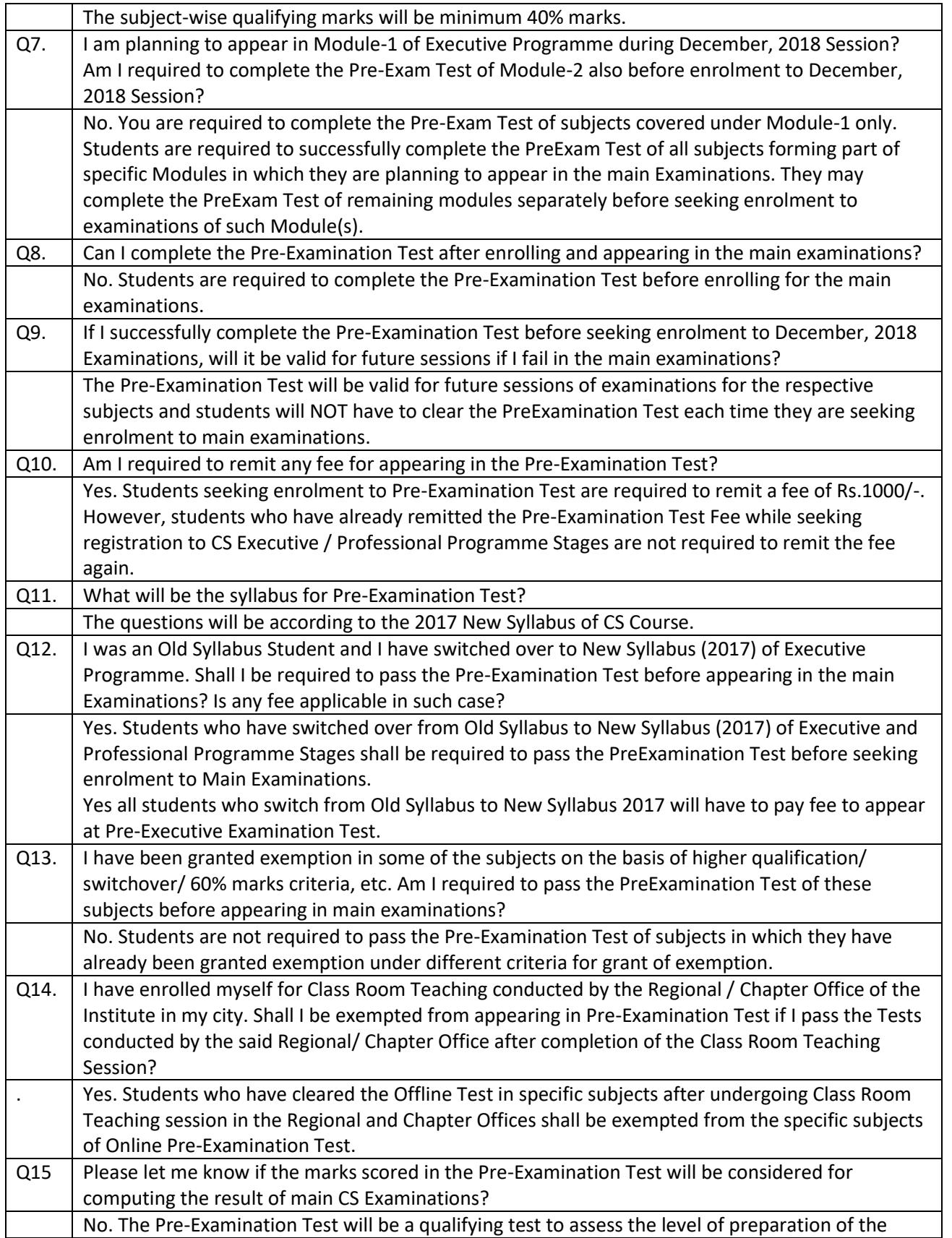

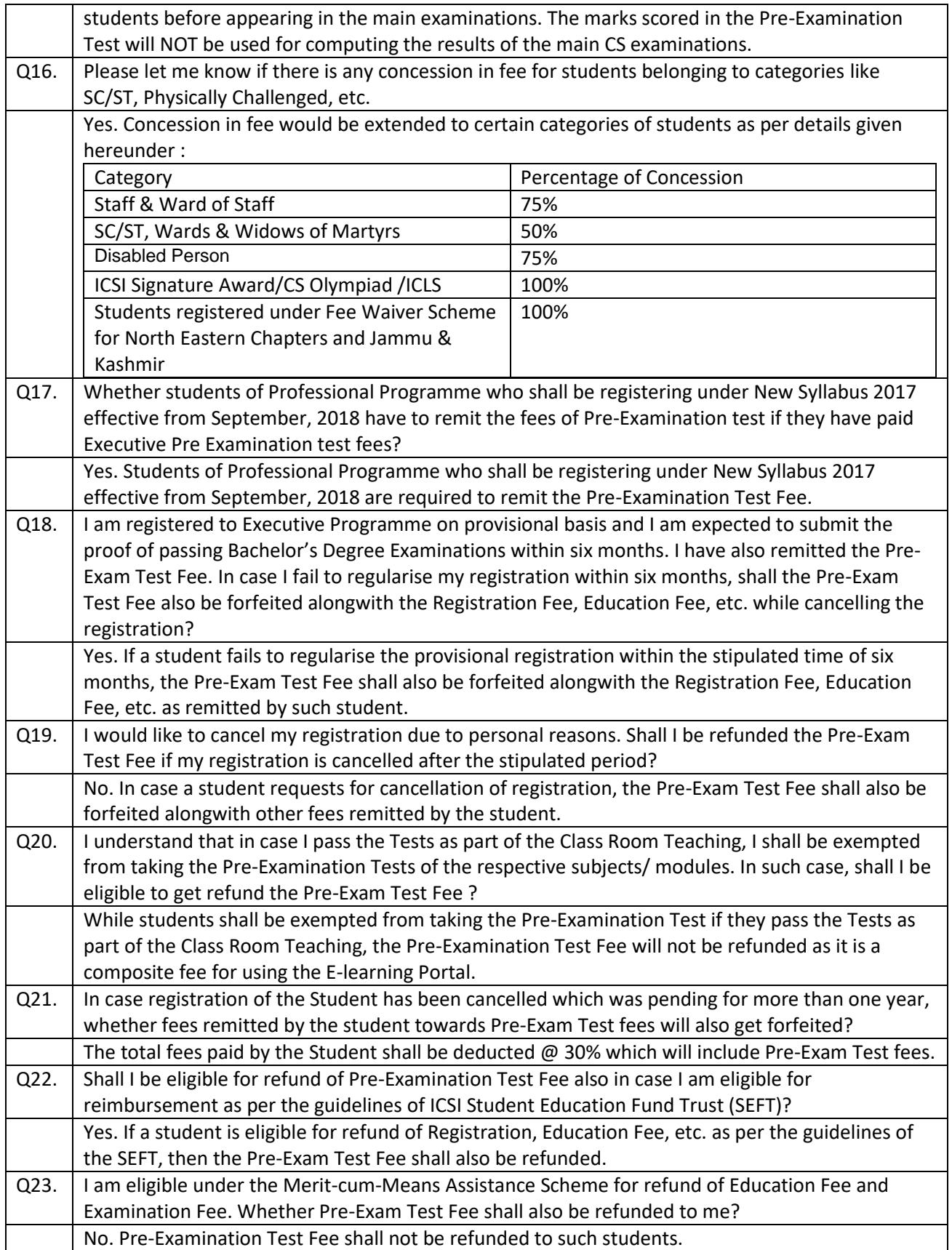

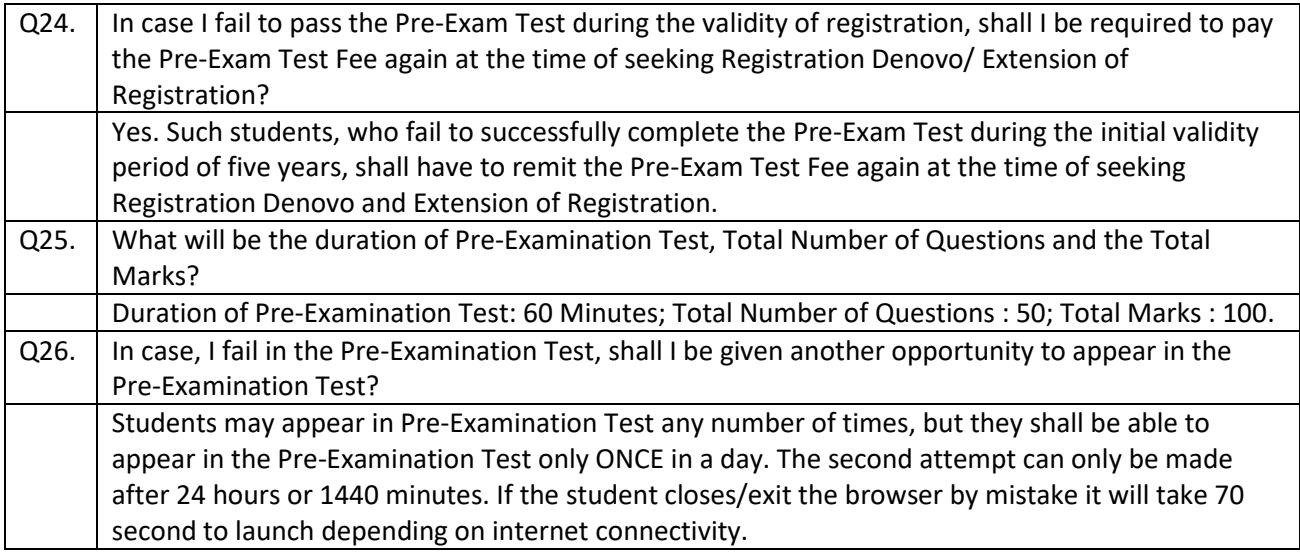